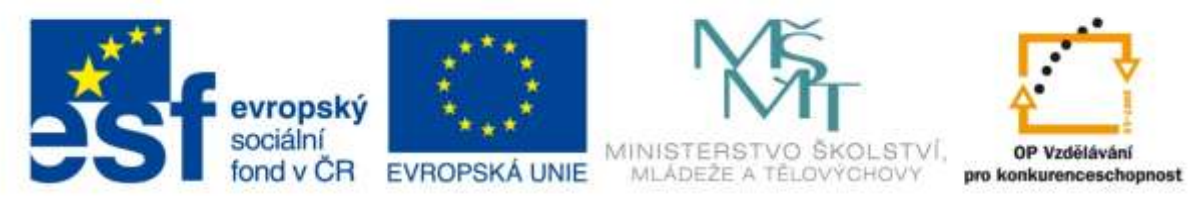

INVESTICE DO ROZVOJE VZDĚLÁVÁNÍ

# **Vzdělávací materiál**

**vytvořený v projektu OP VK**

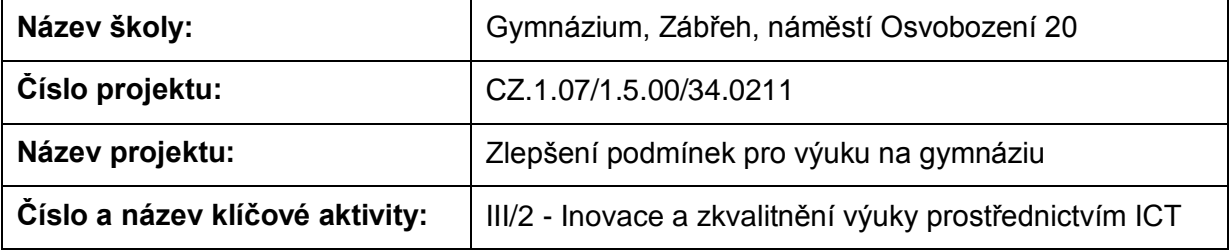

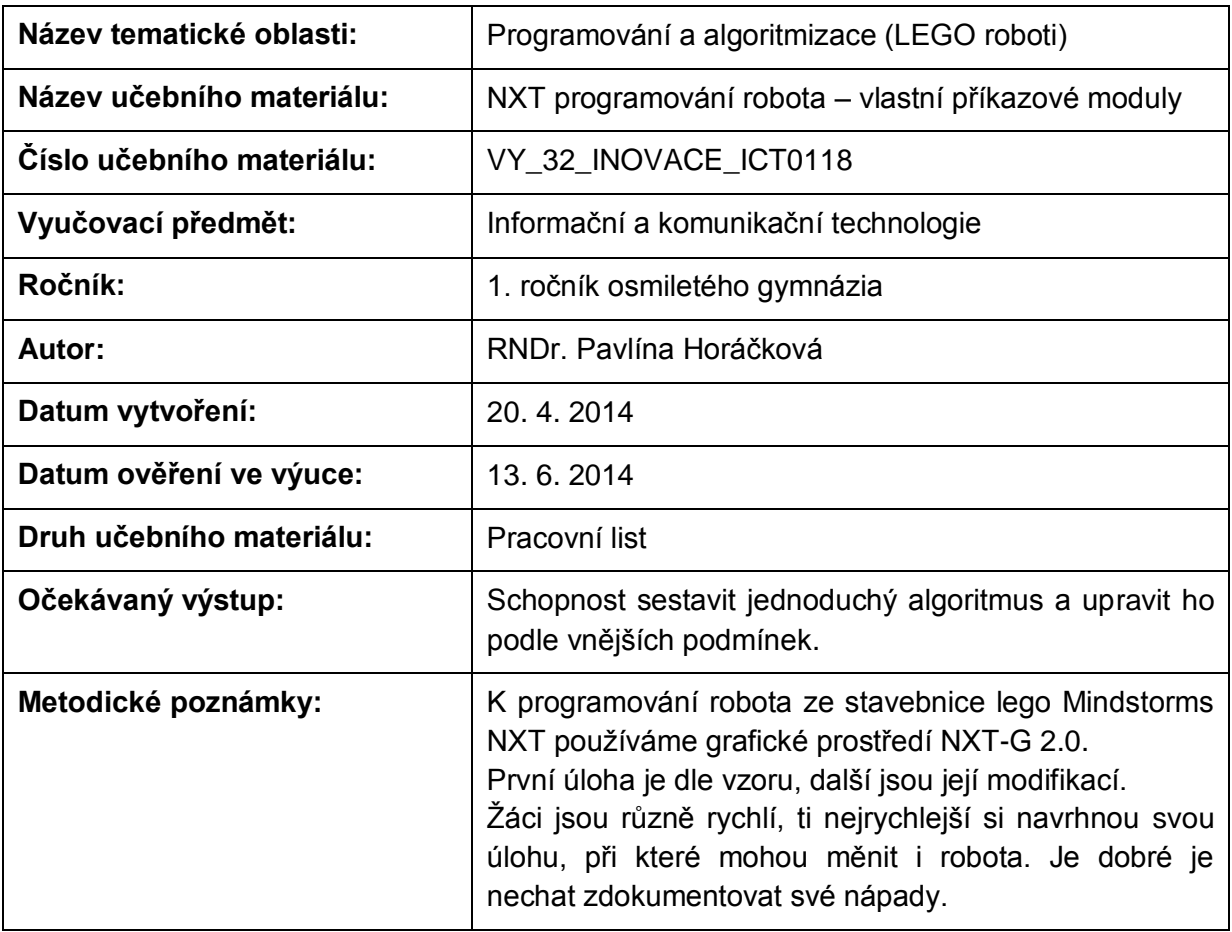

#### **Anotace**

## **NXT programování robota – vlastní příkazové moduly**

#### **Pomůcky:**

Standardní lego NXT robot

#### **Všeobecné pokyny:**

Spusťte program NXT Programming. Pojmenujte svůj program podle vzoru Prijmeni\_nazev\_cislo (např. Novak\_jizda\_1). Během programování ho stále ukládejte, vytvoříte-li novou verzi, zvyšte číslo v názvu (např. Novak\_jizda\_2). Na konci hodiny vložte konečné verze všech hotových programů do složky pojmenované vaším příjmením a názvem pracovního listu (např. NOVAK\_jizda\_vpred\_a\_vzad), zkomprimujte ji a pošlete na obvyklou adresu.

#### **1. úloha**

Najděte program My Block1 z uživatelské nabídky (Common Palette) a zjistěte, k čemu slouží. Přeložte jeho název a popište, co přesně dělá:

#### **2. úloha**

Vytvořte vlastní programový blok, který zajistí, že robot ujede vzdálenost asi půl metru a otočí se doprava o devadesát stupňů. Pomocí tohoto bloku sestavte program pro jízdu do čtverce. Využijte i smyčku s pevným počtem opakování.

#### **3. úloha**

Často užívaným programem je jízda po čáře. Najděte svůj nejlepší program pro jízdu po čáře, který jste vytvořili v minulých hodinách a udělejte z něj vlastní programový blok.

#### **4. úloha**

Vytvořte programový blok ze svého programu "Najdi čáru". Pomocí tohoto a předchozího bloku napište program, který bude umět rychle najít čáru a pak se po ní vydat takovou rychlostí, aby se na ní udržel a přitom jel co nejrychleji.

### **5. úloha**

Vytvořte další programové bloky, o nichž si myslíte, že by mohly být užitečné při dalším programování.

Zdroje: archiv autorky

Pokud vám nestačí místo, můžete použít volný list papíru.